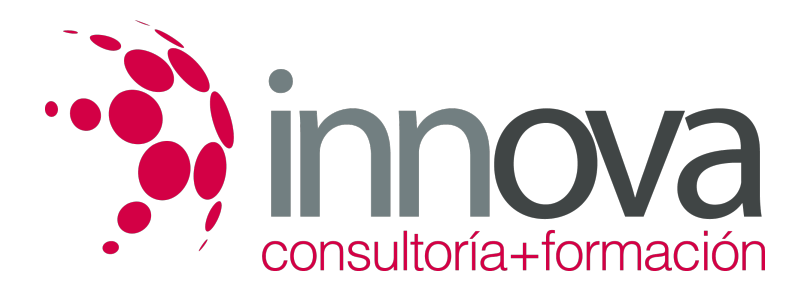

## **Excel 2007 Avanzado**

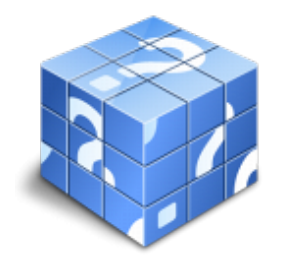

**Área:** INFORMÁTICA Y COMUNICACIONES **Modalidad:** Teleformación **Duración:** 40 h **Precio:** 15.00€

[Curso Bonificable](https://innova.campusdeformacion.com/bonificaciones_ft.php) **[Contactar](https://innova.campusdeformacion.com/catalogo.php?id=25137#p_solicitud)** [Recomendar](https://innova.campusdeformacion.com/recomendar_curso.php?curso=25137&popup=0&url=/catalogo.php?id=25137#p_ficha_curso) [Matricularme](https://innova.campusdeformacion.com/solicitud_publica_curso.php?id_curso=25137)

## **OBJETIVOS**

#### - ADQUIRIR LOS CONOCIMIENTOS NECESARIOS PARA COMPONER FÓRMULAS DE CUALQUIER TIPO

- SABER USAR LAS CARACTERÍSTICAS MÁS AVANZADAS Y NOVEDOSAS COMO LAS TABLAS DINÁMICAS, DIAGRAMAS O GRÁFICOS DINÁMICOS

- APRENDER A UTILIZAR LAS FUNCIONES MÁS ÚTILES DE EXCEL, EFECTUANDO CON ELLAS OPERACIONES DE BÚSQUEDA Y DECISIÓN

- CREAR MACROS Y FUNCIONES PROPIAS, SIRVIÉNDOSE PARA ELLO DE VBA.

####

**CONTENIDOS**

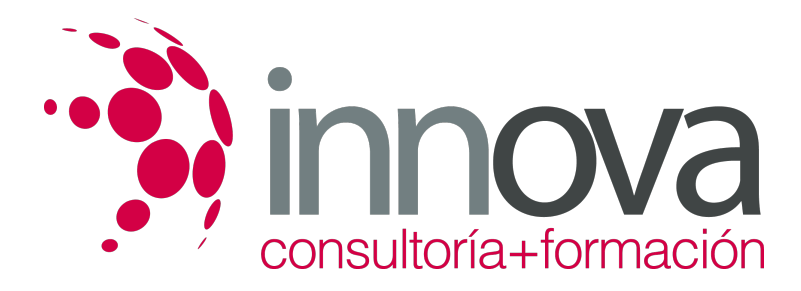

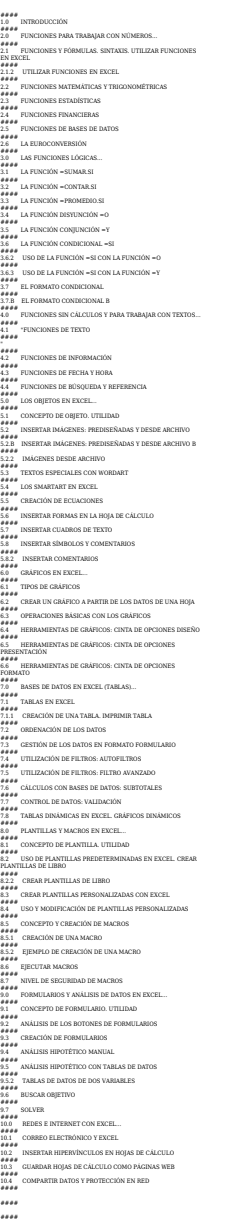

## **METODOLOGIA**

- **Total libertad de horarios** para realizar el curso desde cualquier ordenador con conexión a Internet, **sin importar el sitio desde el que lo haga**. Puede comenzar la sesión en el momento del día que le sea más conveniente y dedicar el tiempo de estudio que estime más oportuno.
- En todo momento contará con un el **asesoramiento de un tutor personalizado** que le guiará en su proceso de aprendizaje, ayudándole a conseguir los objetivos establecidos.
- **Hacer para aprender**, el alumno no debe ser pasivo respecto al material suministrado sino que debe participar, elaborando soluciones para los ejercicios propuestos e interactuando, de forma controlada, con el resto de usuarios.
- **El aprendizaje se realiza de una manera amena y distendida**. Para ello el tutor se comunica con su alumno y lo motiva a participar activamente en su proceso formativo. Le facilita resúmenes teóricos de los contenidos y, va controlando su progreso a través de diversos ejercicios como por ejemplo: test de autoevaluación, casos prácticos, búsqueda de información en Internet o participación en debates junto al resto de compañeros.

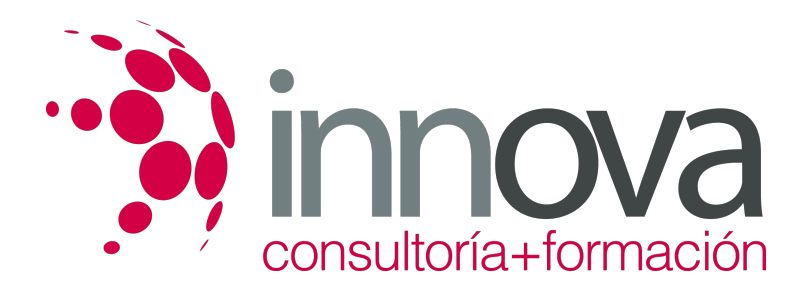

**Los contenidos del curso se actualizan para que siempre respondan a las necesidades reales del mercado.** El departamento multimedia incorpora gráficos, imágenes, videos, sonidos y elementos interactivos que complementan el aprendizaje del alumno ayudándole a finalizar el curso con éxito.

## **REQUISITOS**

Los requisitos técnicos mínimos son:

- Navegador Microsoft Internet Explorer 5.5 o superior, con plugin de Flash, cookies y JavaScript habilitados. No se garantiza su óptimo funcionamiento en otros navegadores como Firefox, Netscape, Mozilla, etc.
- Resolución de pantalla de 800x600 y 16 bits de color o superior.
- Procesador Pentium II a 300 Mhz o superior.
- 32 Mbytes de RAM o superior.